DOI: 10.1111/2041-210X.13929

## **APPLICATION**

# **Analysing economic costs of invasive alien species with the invacost <sup>r</sup> package**

**Boris Lero[y1](#page-0-0)** | **Andrew M. Kramer[2](#page-0-1)** | **Anne-Charlotte Vaissière[3](#page-0-2)** | **Melina Kourantidou[4,5](#page-0-3)** | **Franck Courchamp[3](#page-0-2)** | **Christophe Diagne[3,6](#page-0-2)**

<span id="page-0-3"></span><span id="page-0-2"></span><span id="page-0-1"></span><span id="page-0-0"></span>1 Unité Biologie des Organismes et Ecosystèmes Aquatiques (BOREA, UMR 8067), Muséum national d'Histoire naturelle, Sorbonne Université, Université de Caen Normandie, CNRS, IRD, Université des Antilles, Paris, France; <sup>2</sup>Department of Integrative Biology, University of South Florida, Tampa, FL, USA;  $^3$ Université Paris-Saclay, CNRS, AgroParisTech, Ecologie Systématique Evolution, Orsay, France;  $^4$ Institute of Marine Biological Resources and Inland Waters, Hellenic Center for Marine Research, Athens, Greece; <sup>5</sup>Department of Sociology, Environmental and Business Economics, University of Southern Denmark, Esbjerg, Denmark and <sup>6</sup>CBGP, Univ Montpellier, CIRAD, INRAE, Institut Agro, IRD, Montferrier-sur-Lez, France

## **Correspondence**

Boris Leroy Email: [leroy.boris@gmail.com](mailto:leroy.boris@gmail.com)

#### **Funding information**

BiodivERsA-Belmont Forum, Grant/Award Number: BMBF/PT DLR 01LC1807C

**Handling Editor:** Aldo Compagnoni

## **Abstract**

- 1. The reported costs of invasive alien species from the global database InvaCost are heterogeneous and cover different spatio-temporal scales. A standard procedure for aggregating invasive species cost estimates is necessary to ensure the repeatability and comparativeness of studies.
- 2. We introduce here the invacost <sup>r</sup> package, an open-source software designed to query and analyse the InvaCost database. We illustrate this package and its framework with cost data associated with invasive alien invertebrates.
- 3. First, the invacost package provides updates of this dynamic database directly in the analytical environment R. Second, it helps understand the heterogeneous nature of monetary cost data for invasive species, processes to harmonize the data and the inherent biases associated with such data. Third, it readily provides complementary methods to investigate the costs of invasive species at different scales, all the while accounting for econometric statistical issues.
- 4. This tool will be useful for scientists working on invasive alien species, by (a) facilitating access to and use of this multi-disciplinary data resource and (b) providing a standard procedure which will facilitate reproducibility and comparability among studies, one of the major critics of this topic until now. It should facilitate further interdisciplinary works including economists and invasion ecology researchers.

## **KEYWORDS**

biological invasions, drivers of change in biodiversity, economic costs, economic impacts, ecosystem services, invasive alien species

This is an open access article under the terms of the [Creative Commons Attribution-NonCommercial](http://creativecommons.org/licenses/by-nc/4.0/) License, which permits use, distribution and reproduction in any medium, provided the original work is properly cited and is not used for commercial purposes. © 2022 The Authors. *Methods in Ecology and Evolution* published by John Wiley & Sons Ltd on behalf of British Ecological Society.

elibrary.wiley.com/doi/10.1111/2041-210X.13929 by Portail

BibCNRS INEE, Wiley

2041210x, 2022, 9, Downloaded from https://besjournals.

Z0412.47 Downloadspare company and company and the company of the company and the company and company with the company with the company with the company with the company with the company with the company with the company w

s and Conditions

sduu) s

slibrary.wiley

-conditions)

on Wiley Online 1

Cuerat tor rules

of use; OA articles

are governed by

the applicable Creative

 $C$ ommons

See the Term:

Online Library on [18/11/2022].

## **1**  | **INTRODUCTION**

The economic costs of invasive alien species (IAS) are a case of heterogeneous data with different spatio-temporal scales that pose issues for global or comparative studies (Diagne, Catford, et al., [2020](#page-7-0); Diagne et al., [2020b](#page-7-1)). Yet such studies are needed because biological invasions are a major threat to biodiversity which receive insufficient attention from decision makers and the general public (Courchamp et al., [2017](#page-6-0)). Adequately addressing the costs of biological invasions requires being able to respond to a large array of questions, such as: how are costs distributed across space, time, taxonomic groups and economic sectors? How have these costs evolved over the last decades and can they be expected to evolve for the decades to come? How do damage and loss costs compare to management expenditures?

The absence of a standard procedure to standardize cost values for IAS may lead to the development of idiosyncratic and heterogeneous methods, resulting in a lost opportunity for the repeatability and comparativeness of studies. A promising solution lies in opensource software providing frameworks to openly share data and methods altogether (e.g. Michener & Jones, [2012](#page-7-2)). Therefore, we developed the INVACOST R package as a tool to query and investigate *InvaCost* economic costs of IAS world-wide (Diagne et al., [2020a](#page-7-3)). This database is global in extent and covers many taxonomic groups, ecosystem types, activity sectors and temporal and spatial scales. The INVACOST R package and its framework have already been used, thus far, in 29 publications to describe the economic costs of bio-logical invasions at multiple spatial scales (e.g. Diagne et al., [2021](#page-7-4); Haubrock et al., [2021](#page-7-5)).

We developed the INVACOST R package with three objectives. The first was to provide the up-to-date database directly into R, relieving users from the burdens of compatibility issues and errors associated with loading such a large dataset in R. Second, the package helps users understand the nature of monetary cost data for IAS and the inherent biases associated with such data with a step-bystep tutorial provided with the package. The third objective was to provide two complementary ways to analyse these data. One is a standard method to derive cumulative and average cost values over different periods of time, with relevant visualization methods. The other derives the trend of costs over time with different modelling techniques accounting for the statistical issues of such econometric datasets, such as nonlinearities, heteroskedasticity, temporal autocorrelation and outliers. By meeting these objectives this software provides widespread access to these data and facilitates comparisons across studies in a straightforward manner. However, we strongly recommend working with the invacost data in interdisciplinary teams that incorporate social science expertise (i.e. economics) in order to match each specific problems with the most suitable methodological choices in handling and avoiding improper use of the data. For maximum flexibility for addressing individual researcher needs, we encourage users where necessary to duplicate the package source code and adapt it to their needs, for example altering the standardization across currencies. This possibility to adjust the code

as best suited to one's needs, coupled with the necessary economic expertise allows for flexibility and versatility in answering different questions using the necessary tools and suitable conditions.

In the following sections, we describe the rationale and methods implemented for these objectives along with relevant literature. We do so with the illustration of a simple case study on the global monetary costs caused by invasive invertebrates (i.e. all non-chordate animals).

## **2** | THE INVACOST R PACKAGE

The package requires a standard installation of R (version≥4.0.0) and is available on the Comprehensive R Archive Network (see Appendix A.1 for a code example). Upon installation eight dependencies will be automatically installed: dplyr (Wickham et al., [2020](#page-7-6)), earth (Milborrow, Derived from mda:mars by Hastie T and Tibshirani R, & Uses Alan Miller's Fortran utilities with Thomas Lumley's leaps wrapper, [2019](#page-7-7)), ggplot2 (Wickham, [2016\)](#page-7-8), lmtest (Zeileis & Hothorn, [2002](#page-7-9)), mgcv (Wood et al., [2016\)](#page-7-10), quantreg (Koenker, [2020](#page-7-11)), robustbase (Maechler et al., [2022](#page-7-12)), sandwich (Zeileis, [2004](#page-7-13)) and scales (Wickham & Seidel, [2020](#page-7-14)). All the package code is opensource, available on the GitHub repository, where users can also contribute or submit issues: <https://github.com/Farewe/invacost>. All objects created in the package have associated generic functions, meaning that if users want to see their object in the console or plot it, they will get a user-friendly output with useful information or see appropriate graphical representation of their results (Figure [1](#page-2-0)), designed on the basis of recommended practices for data presentation, especially at small sample sizes (e.g. Weissgerber et al., [2015](#page-7-15)). In addition, output objects are lists composed of the necessary elements for reproducing the results: input data, chosen arguments and analysis results. These objects can be stored (e.g. with saveRDS) and used as electronic supplementary material to ensure replicability.

# **3**  | **OBJECTIVE 1—QUERYING , CLE ANING AND FILTERING THE InvaCost DATABASE**

The *InvaCost* database is a dynamic database where existing information can be corrected and new data regularly added. Every new release of the database is checked for errors and inconsistencies with dedicated testing procedures in the package. The latest version of the *InvaCost* database (accessible at [https://doi.org/10.6084/m9.figsh](https://doi.org/10.6084/m9.figshare.12668570) [are.12668570](https://doi.org/10.6084/m9.figshare.12668570)) is shipped with every release of the R package. The database can be accessed with the command data (invacost). To make sure that users understand the database and the package, we provide a step-by-step tutorial with thorough explanations on the GitHub repository (<https://github.com/Farewe/invacost>).

The database loaded in R contains over 60 fields (see here for a full description <https://doi.org/10.6084/m9.figshare.12668570> and here for frequently asked questions [https://farewe.github.io/](https://farewe.github.io/invacost_FAQ/) [invacost\\_FAQ/,](https://farewe.github.io/invacost_FAQ/) such as (a) how to collate data from the literature

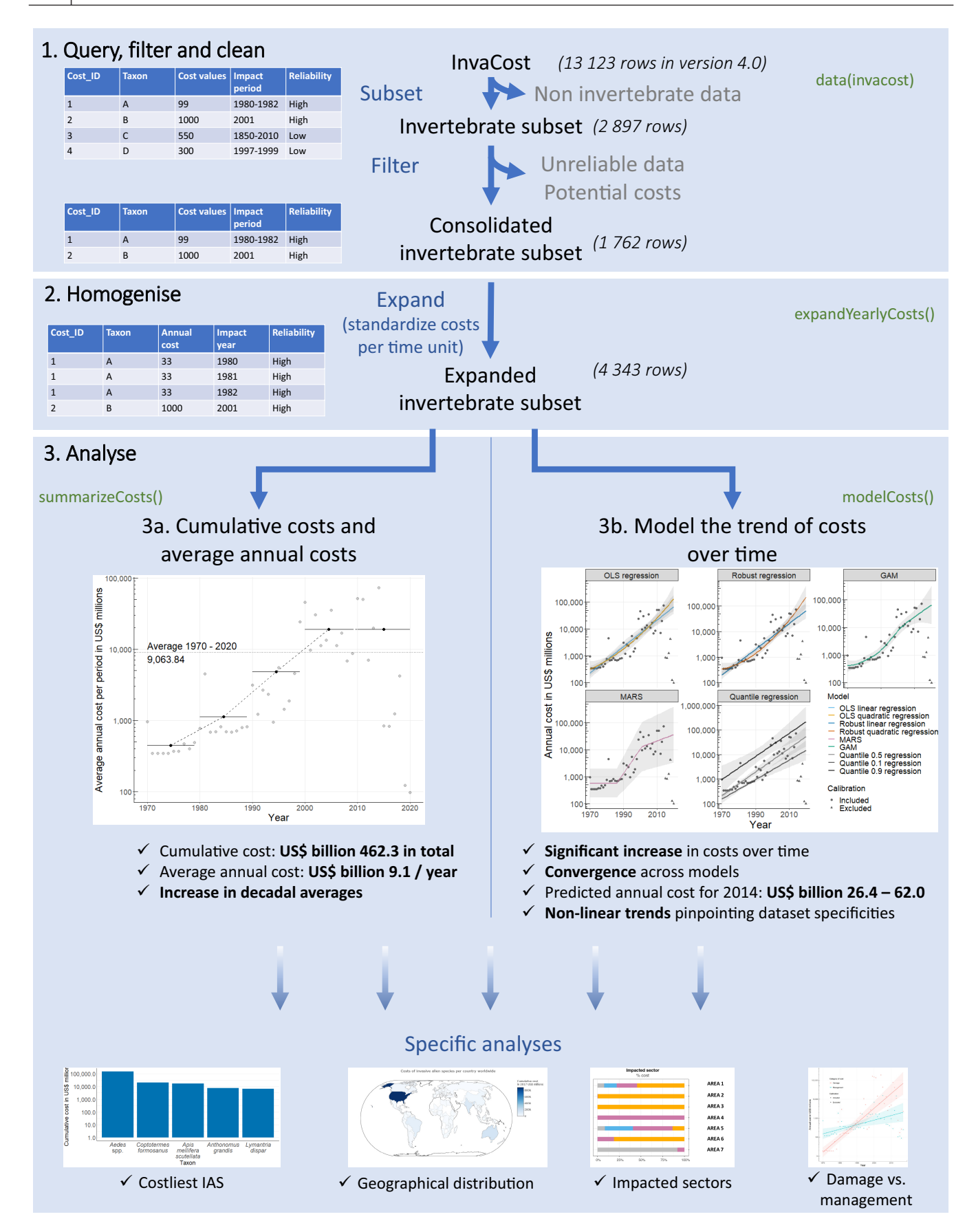

<span id="page-2-0"></span>**FIGURE 1** Conceptual framework of analysing monetary costs of biological invasions within the INVACOST R package. We illustrate this framework with the example of a subset of the database (invertebrates, i.e., all non-chordate animals). The framework depicts the three objectives detailed in the manuscript. We indicated in green the functions used in the invacost package. In 1 and 2, we illustrate with simplified tables how the structure of the database changes as the database is subsetted, filtered and then expanded. The cost over time graphs in 3a and 3b illustrate the native graphical outputs implemented in the package.

to the database, (b) how double-counting is managed or (c) caveats and avenues for further improvement). These fields include, for example taxonomic information on the focal invasive taxa or geographic information on the impacted area, which enable convenient filtering within R (using 'subset' for example) to refine the database into a subset relevant to specific research questions. To facilitate reproducibility of published analyses, we provide the function getInvaCostVersion to roll back the database to previous major releases (this function currently includes five releases: 1.0, 2.0, 2.1, 3.0 and 4.0).

The diversity of sources, cases and methods included in *InvaCost* will typically require users to make methodological choices about filters to apply to the database (e.g. reliable vs. unreliable sources, potential vs. observed costs) and about the costs to use (e.g. type of currency conversion factors, spatial scale of the study). We provide caveats and associated recommendations in Appendix B on these necessary choices, and everything is detailed step-by-step in the online tutorial of the INVACOST R package ([https://github.com/Farew](https://github.com/Farewe/invacost) [e/invacost](https://github.com/Farewe/invacost)).

In our example on the global costs of invasive invertebrates, we chose to filter out less reliable cost estimates and potential costs, to focus only on observed costs, which yielded a consolidated invertebrate subset of 1,762 cost estimates (Figure [1](#page-2-0).1, see Appendix A.2 for code).

# **4**  | **OBJECTIVE 2—HOMOGENIZ ATION OF COSTS: E XPRESSION IN ANNUAL COSTS AND E XPANSION TO THEIR RELE VANT TIME PERIODS**

Once the relevant filters have been applied to the database, extracting meaningful cost estimations from the resulting subset of cost records requires accounting for the fact that cost entries in the database have different temporal coverages: entries can be one-time costs, annual costs with repetitions over multiple years or total costs of impacts which spread over multiple years. Therefore, to be comparable, cost estimates must be homogenized with a two-step process. First, they must be expressed with the same temporal unit, where the most relevant choice is annual costs. This step is already accounted for in the database with fields containing 'cost\_estimate\_ per\_year' in their names. Second, once they have been homogenized on an annual basis, costs must be applied to their relevant time periods, that is, repeated for each year over which the monetary impact was reported. This step is performed with the expandYearlyCosts function. This function relies on the fields indicating the starting and ending years of the annual costs. For example, reference ID 1619 reports a cumulative eradication budget of € 550,000 for *Anoplophora glabripennis* in France between 2003 and 2008. A preliminary step, already included in the *InvaCost* database standardizes the costs into a common currency. That is, conversion from local currency to US Dollars (USD) using the exchange rate or, for a better consideration of the difference of price levels among countries, the Purchasing

Power Parity (PPP) and then inflation into 2017 USD (see Diagne, Catford, et al., [2020](#page-7-0) or the online tutorial of the INVACOST R package for details). For the purposes of the standardization Diagne, Catford, et al. ([2020](#page-7-0)) chose to first convert the costs from the local currency to USD and then use the appropriate inflation rate. It is important to note that the order of this process matters in determining the ultimate cost and that reversing it (i.e. inflating first in the local currency and then converting in USD) may lead to different numerical results. In the aforementioned case of ID 1619, this yields an annual cost of 2017 USD 136,437 for that period. The expansion step implemented in our package replicates this standard annual cost over each year of the impact period (2003–2008, Figure [1](#page-2-0).2). The costs are not expanded for the database by default because the database is easier to distribute in the compact form and because expanding the costs requires decisions which should be assessed by the user, depending on the research question addressed.

The expansion step requires adequate information with respect to the beginning and ending years of cost impacts. However, information on the beginning and ending years was not directly provided in the literature sources of monetary costs for 23% of entries in the database (2,166 rows of data). Therefore, for each source for which it was not available, educated guesses were made on the probable starting and ending years, and included these guesses in the columns '*Probable\_starting\_year\_adjusted'* and '*Probable\_ending\_year\_adjusted'* columns (Diagne et al., [2020b](#page-7-1)). Because these columns are based on conservative assumptions (e.g. the ending year of costs does not extend beyond the publication year), they should limit over-estimation; hence, it is recommended using these columns (see discussion and Extended Data figure 6 in Diagne et al., [2021](#page-7-4)). Consequently, this process requires removing any cost entry for which the period impact could not be extracted from the source material. Once the homogenization step has been performed on all cost entries in the user's consolidated subset of the database, extractions and analyses can be performed to explore the patterns of costs of IAS. In our example, after expansion the data on invertebrate costs contained 4343 rows (Figure [1](#page-2-0).2, code in Appendix A.3), each representing a single year of costs for a specific species/group.

# **5**  | **OBJECTIVE 3A—ESTIMATING THE CUMUL ATIVE AND AVER AGE REPORTED COSTS OF INVASIONS**

The first method to analyse monetary costs of IAS consists of calculating the cumulative and average costs over time using cost estimates, as they appear in the filtered and homogenized material. These costs can be investigated on an annual basis, over the entire period covered by the database, or over a series of time intervals to account for the evolution of costs over time. All these options are performed simultaneously with the function summarizeCosts. First, this function calculates the sum of costs for each year of the time period requested by the user. That is by default, from 1960 (the first year with available conversion factors necessary to standardize

the costs into 2017 USD as previously mentioned using exchange rates or PPP and inflation rates available through the WorldBank website for example) to the last year of the dataset. Second, it computes the cumulative total costs and average annual costs over the requested period. Last, it computes cumulative and average annual costs for user-defined time intervals (by default, 10 years) in the requested period.

A typical usage of this function is to automatically derive cumulative or average costs for specific subsets of the database, such as for specific geographical areas, type of cost or on a per-species basis (see the detailed example on how to derive per-species cumulative cost estimates in the online tutorial [https://github.com/](https://github.com/Farewe/invacost#example-on-many-subsets-all-taxaspecies-in-the-database) [Farewe/invacost#example-on-many-subsets-all-taxaspecies-in](https://github.com/Farewe/invacost#example-on-many-subsets-all-taxaspecies-in-the-database)[the-database](https://github.com/Farewe/invacost#example-on-many-subsets-all-taxaspecies-in-the-database)). In our example on the costs of invasive invertebrates, the function yielded a cumulative cost of 2017 USD 462.3 billion for the 1970–2020 time period, which corresponded to an annual cost of 2017 USD 9.1 billion per year (Figure [1](#page-2-0).3a, code in Appendix A4).

# **6**  | **OBJECTIVE 3B—MODELLING THE TREND OF MONETARY COSTS OF INVASIVE ALIEN SPECIES OVER TIME**

The second analytical method implemented in the package consists of modelling the long-term trend in economic impacts of IAS by fitting models of annual costs as a function of time. Such a modelling approach is appealing because it accounts for the dynamic nature of costs, and can reliably estimate the evolution of the reported costs of IAS over time, along with estimations of uncertainty. The package implements such a modelling procedure in the modelCosts function, which includes four different modelling techniques with specific parameterization resulting in a total of nine models fitted (Table [1](#page-5-0)). We chose these different statistical methods because they are complementary in their description of the trend of costs over time, and robust to the statistical issues of econometrics data: heteroskedasticity, temporal autocorrelation and outliers. We expect one or more will fulfil the general needs of most users (Table [1](#page-5-0)).

The fitting of these different models provides a description of the linear (with or without outlier correction) and non-linear patterns in the average trend of costs over time, as well as linear trends in the distribution of costs over time. Depending on their objectives, users can either choose one model that has characteristics fitting their question (Table [1](#page-5-0)), or compare the results of several models by analysing their convergence or divergence to describe the trend of costs over time (keeping in mind that this is affected by data characteristics). The output of the modelCosts function includes all the fitted models with their parameters, a table with predicted values per model over the temporal range chosen by the user, as well as diagnostic tools, such as the summary statistics specific to each model and the root mean square error between observations and predictions. The object also includes the formatted input data and parameters for reproducibility. Several parameters can be modified,

including the temporal range of data to use; transformations to apply to cost values beforehand (e.g. by default, costs are log10 transformed); weights or a threshold to reduce the impact of years with incomplete data. For example, there is a lag between the occurrence of a cost and its reporting and publication in the literature. This time-lag impacts the most recent years, which consequently constitute obvious outliers with the latest annual costs significantly lower than the rest of the data, a pattern pervasive to all subsets of *InvaCost*. Users can account for this incompleteness of data either by investigating results of models robust to outliers (e.g. robust regressions), by defining an optional threshold to exclude the most recent years from calibration, or by applying optional weights to reduce the influence of incomplete years on model calibration (as illustrated in examples of the online tutorial). When users are satisfied with their models and want to export results to prepare a manuscript, we provide the function prettySummary to export the main statistics for each model into a conveniently formatted table.

In our example on invertebrates, we excluded from model calibration all cost values from 2015 onwards, because they constituted obvious outliers with a sudden drop of two orders of magnitude (Figure [1](#page-2-0).3b, code in Appendix A.5). We confirmed these outliers by investigating the robust regressions which had set the weights of years above 2015 to zero (see also discussion in Supplementary Methods 1 in Diagne et al., [2021](#page-7-4)). We found significant increases in costs over time, with convergent predictions among modelling methods suggesting annual costs in 2014 of 2017 USD billion 26.4 to 62.0. Models MARS, GAM and quadratic regressions identified non-linear patterns in costs, pinpointing an acceleration in cost increase from the mid-1980s onwards. Quantile regressions for 0.1 and 0.9 quantiles had slightly distinct slopes suggesting an increase in between-year cost amplitude over time.

## **7**  | **CONCLUSION**

In conclusion, we hope that the **INVACOST R** package will be beneficial to researchers and stakeholders, by providing the most up-to-date version of the global database on economic impacts of IAS directly in R—with a series of standard and robust methods to extract, analyse and compare cost data. This is the first R package to address global costs of IAS, but it follows the philosophy of similar software facilitating access to large datasets across disciplines (e.g. letsR, Vilela & Villalobos, [2015](#page-7-16)). A next step to promote access to a larger audience, beyond regular R users, will be to make all functions and the content of the package (including the database itself) accessible in a user-friendly interface, for example, through interactive tools like Shiny apps [\(https://shiny.rstudio.com/](https://shiny.rstudio.com/)). The access facilitated by the invacost package has already fostered new research opportunities on the impacts of IAS. For example, the package has been used in all 19 articles of the NeoBiota special issue on the geographic distribution of monetary costs of biological invasions around the world, which ultimately aim to inform decision makers at relevant scales (Zenni et al., [2021](#page-7-17)).

<span id="page-5-0"></span>**TABLE 1** Models implemented in the invacost <sup>r</sup> package (function modelCosts), details of their implementation and summary of their characteristics to assist in model choice and interpretation

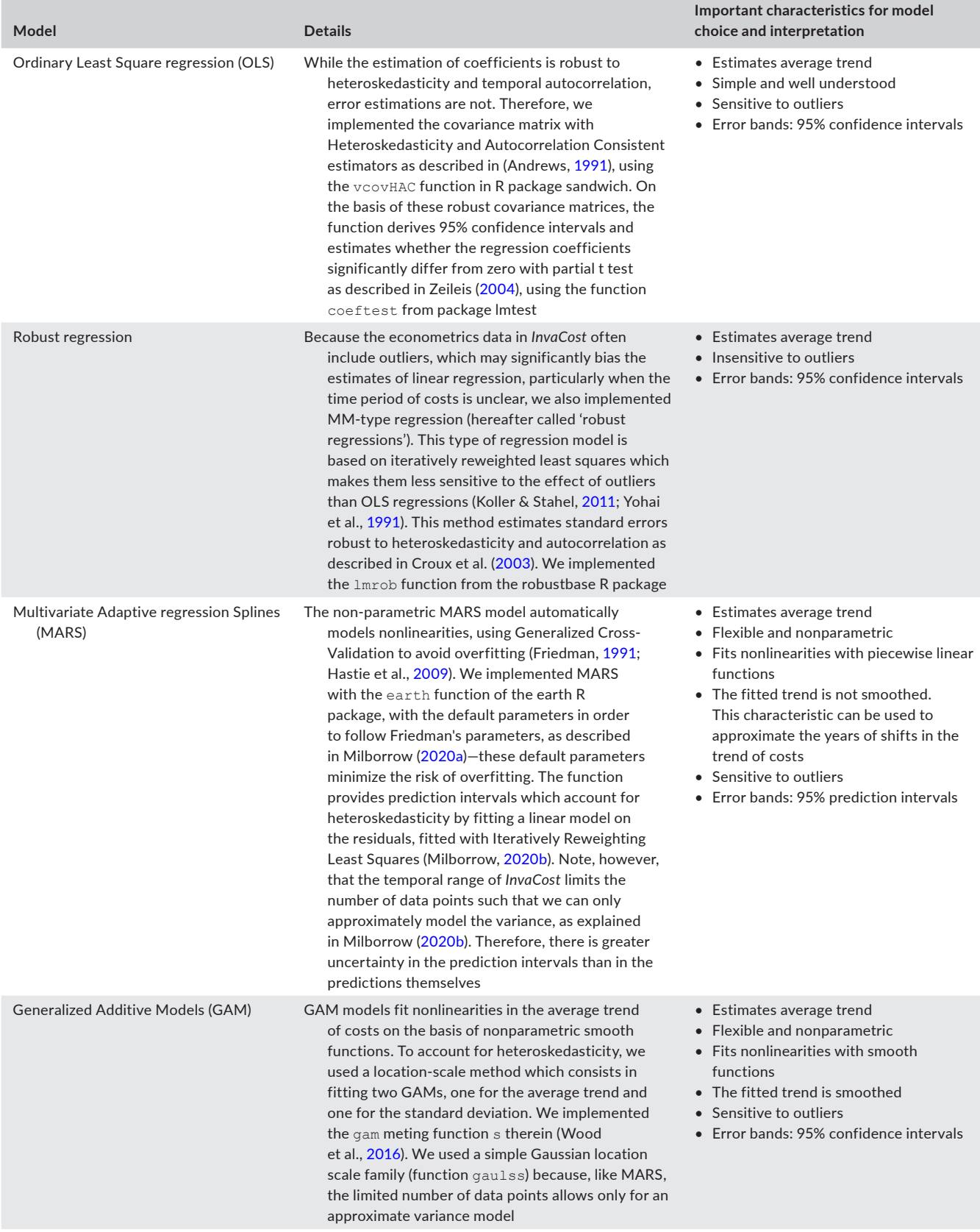

#### **TABLE 1** (Continued)

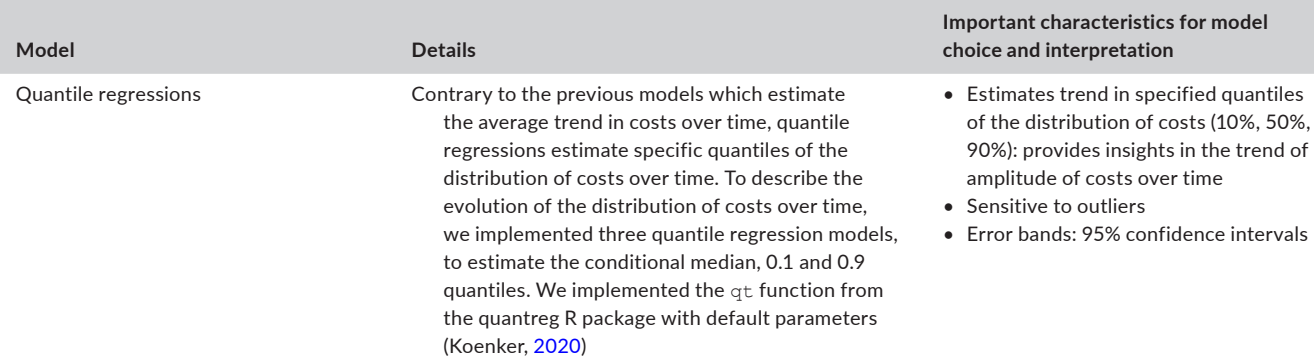

Furthermore, the invacost package is an ideal tool to help achieve novel scientific assessments of invasion impacts, not merely the reported costs. Specifically, the continued improvement of the invacost package as well as the interoperable nature of the dynamic InvaCost database will enable: (a) the linkage of cost estimates to established indicators of alien impacts world-wide (e.g. GRIIS: Global Register of Introduced and Invasive Species, Pagad et al., [2018;](#page-7-25) SEICAT: Socio-Economic Impact Classification of Alien Species, Bacher et al., [2018\)](#page-6-2) to ensure a standardized assessment of IAS impacts across regions and socio-economic sectors over time; (b) investigation of the relationships between invasion costs, ecological traits and phylogeny of IAS to better understand and predict impacts; (c) movement towards predictive approaches to support, evaluate and prioritize cost-efficient management strategies according to various scenarios of invasions in our changing global environment (Lenzner et al., [2019](#page-7-26)); and (d) opportunity to cross-analyse the costs of biological invasions with the other global drivers of change in biodiversity.

Hopefully, the invacost package will therefore be used as a powerful tool to complement assessments of the diversity of impacts of biological invasions, and better inform decision-makers from sub-national scales (e.g. Manfrini et al., [2021](#page-7-27)) to international assessments (e.g. the Intergovernmental Science-Policy Platform on Biodiversity & Ecosystem Services).

# **AUTHORS' CONTRIBUTIONS**

B.L., A.-C.V., F.C. and C.D. designed the first version of the framework; A.M.K. complemented it with new methods; A.-C.V. and M.K. provided expertise on economic aspects of the package and associated analyses; B.L. and A.M.K. wrote the R package; B.L. wrote the first draft of the manuscript and all authors contributed significantly to its content.

## **ACKNOWLEDGEMENTS**

We thank Anna Turbelin and Phillip J. Haubrock for their assistance in proofreading and beta-testing the INVACOST R package. We thank Nicolas Dubos for discussions on statistics. B.L., A.-C.V. and F.C. were funded by their salaries as French public servants. The post-doctoral

contract of C.D. was funded by the BiodivERsA-Belmont Forum Project 'Alien Scenarios' (BMBF/PT DLR 01LC1807C).

## **CONFLICT OF INTEREST**

No conflict of interest.

## **PEER REVIEW**

The peer review history for this article is available at [https://publo](https://publons.com/publon/10.1111/2041-210X.13929) [ns.com/publon/10.1111/2041-210X.13929](https://publons.com/publon/10.1111/2041-210X.13929).

## **DATA AVAILABILITY STATEMENT**

All data are freely available in the **INVACOST R** package, downloadable from the Comprehensive R Archive Network [https://cran.r-proje](https://cran.r-project.org/package=invacost) [ct.org/package](https://cran.r-project.org/package=invacost)=invacost, and the R package code is open-source and available on github at [https://github.com/Farewe/invacost.](https://github.com/Farewe/invacost) The version of the package used in this manuscript (v1.1-4) is stored on Zenodo (Leroy et al., [2022](#page-7-28), [10.5281/zenodo.6653232](https://doi.org/10.5281/zenodo.6653232)).

## **ORCID**

*Boris Leroy* <https://orcid.org/0000-0002-7686-4302> *Andrew M. Kramer* <https://orcid.org/0000-0002-9031-6580> *Anne-Charlotte Vaissière* [https://orcid.](https://orcid.org/0000-0001-8695-7046) [org/0000-0001-8695-7046](https://orcid.org/0000-0001-8695-7046) *Melina Kourantido[u](https://orcid.org/0000-0001-9595-3354)* <https://orcid.org/0000-0001-9595-3354> *Franck Courchamp* <https://orcid.org/0000-0001-7605-4548> *Christophe Diagne* <https://orcid.org/0000-0002-6406-1270>

#### **REFERENCES**

- <span id="page-6-1"></span>Andrews, D. W. K. (1991). Heteroskedasticity and autocorrelation consistent covariance matrix estimation. *Econometrica*, *59*, 817. [https://](https://doi.org/10.2307/2938229) [doi.org/10.2307/2938229](https://doi.org/10.2307/2938229)
- <span id="page-6-2"></span>Bacher, S., Blackburn, T. M., Essl, F., Genovesi, P., Heikkilä, J., Jeschke, J. M., Jones, G., Keller, R., Kenis, M., Kueffer, C., Martinou, A. F., Nentwig, W., Pergl, J., Pyšek, P., Rabitsch, W., Richardson, D. M., Roy, H. E., Saul, W.-C., Scalera, R., … Kumschick, S. (2018). Socio-economic impact classification of alien taxa (SEICAT). *Methods in Ecology and Evolution*, *9*(1), 159–168. [https://doi.](https://doi.org/10.1111/2041-210X.12844) [org/10.1111/2041-210X.12844](https://doi.org/10.1111/2041-210X.12844)
- <span id="page-6-0"></span>Courchamp, F., Fournier, A., Bellard, C., Bertelsmeier, C., Bonnaud, E., Jeschke, J. M., & Russell, J. C. (2017). Invasion biology: Specific problems and possible solutions. *Trends in Ecology & Evolution*, *32*(1), 13–22. <https://doi.org/10.1016/j.tree.2016.11.001>
- <span id="page-7-20"></span>Croux, C., Dhaene, G., & Hoorelbeke, D. (2003). *Robust standard errors for robust estimators*. Katholieke Universiteit Leuven, (December), Working Paper.
- <span id="page-7-0"></span>Diagne, C., Catford, J. A., Essl, F., Nuñez, M. A., & Courchamp, F. (2020). What are the economic costs of biological invasions? A complex topic requiring international and interdisciplinary expertise. *NeoBiota*, *63*(November 2019), 25–37. [https://doi.org/10.3897/](https://doi.org/10.3897/neobiota.63.55260) [neobiota.63.55260](https://doi.org/10.3897/neobiota.63.55260)
- <span id="page-7-3"></span>Diagne, C., Leroy, B., Gozlan, R. E., Vaissière, A. C., Assailly, C., Nuninger, L., Salles, J.-M., Bradshaw, C. J. A., & Courchamp, F. (2020a). InvaCost, a public database of the economic costs of biological invasions worldwide. *Scientific Data*, *7*(1), 1–12. [https://doi.](https://doi.org/10.1038/s41597-020-00586-z) [org/10.1038/s41597-020-00586-z](https://doi.org/10.1038/s41597-020-00586-z)
- <span id="page-7-1"></span>Diagne, C., Leroy, B., Gozlan, R. E., Vaissière, A. C., Assailly, C., Nuninger, L., Roiz, D., Jourdain, F., Jarić, I., & Courchamp, F. (2020b). *InvaCost: References and description of economic cost estimates associated with biological invasions worldwide*. [https://doi.org/10.6084/m9.figsh](https://doi.org/10.6084/m9.figshare.12668570.v3) [are.12668570.v3](https://doi.org/10.6084/m9.figshare.12668570.v3)
- <span id="page-7-4"></span>Diagne, C., Leroy, B., Vaissière, A. C., Gozlan, R. E., Roiz, D., Jarić, I., … Courchamp, F. (2021). High and rising economic costs of biological invasions worldwide. *Nature*, *592*(7855), 571–576. [https://doi.](https://doi.org/10.1038/s41586-021-03405-6) [org/10.1038/s41586-021-03405-6](https://doi.org/10.1038/s41586-021-03405-6)
- <span id="page-7-21"></span>Friedman, J. H. (1991). Multivariate adaptive regression splines. *Annals of Statistics*, *19*(1), 1–141.<https://doi.org/10.1214/aos/1176347963>
- <span id="page-7-22"></span>Hastie, T., Tibshirani, R., & Friedman, J. (2009). *The elements of statistical learning - Data mining, inference, and prediction*. Springer.
- <span id="page-7-5"></span>Haubrock, P. J., Turbelin, A. J., Cuthbert, R. N., Novoa, A., Taylor, N. G., Angulo, E., Ballesteros-Mejia, L., Bodey, T. W., Capinha, C., Diagne, C., Essl, F., Golivets, M., Kirichenko, N., Kourantidou, M., Leroy, B., Renault, D., Verbrugge, L., & Courchamp, F. (2021). Economic costs of invasive alien species across Europe. *NeoBiota*, *67*, 153–190. <https://doi.org/10.3897/neobiota.67.58196>
- <span id="page-7-11"></span>Koenker, R. (2020). *quantreg: Quantile regression*. Retrieved from [http://](http://cran.r-project.org/package=quantreg) [cran.r-project.org/package](http://cran.r-project.org/package=quantreg)=quantreg
- <span id="page-7-18"></span>Koller, M., & Stahel, W. A. (2011). Sharpening Wald-type inference in robust regression for small samples. *Computational Statistics & Data Analysis*, *55*(8), 2504–2515.
- <span id="page-7-26"></span>Lenzner, B., Leclère, D., Franklin, O., Seebens, H., Roura-Pascual, N., Obersteiner, M., Dullinger, S. & Essl, F. (2019). A framework for global twenty-first century scenarios and models of biological invasions. *Bioscience*, *69*(9), 697–710. [https://doi.org/10.1093/biosc](https://doi.org/10.1093/biosci/biz070) [i/biz070](https://doi.org/10.1093/biosci/biz070)
- <span id="page-7-28"></span>Leroy, B., Kramer, A. M., Vaissière, A.-C., Kourantidou, M., Courchamp, F., & Diagne, C. (2022). Farewe/invacost: MEE-release (v1.1-4). *Zenodo*,<https://doi.org/10.5281/zenodo.6653232>
- <span id="page-7-12"></span>Maechler, M., Rousseeuw, P., Croux, C., Todorov, V., Ruckstuhl, A., Salibian-Barrera, M., Verbeke, T., Koller, M., Conceicao, E. L. T., & di Palma, M. A. (2022). robustbase*: Basic Robust Statistics R package version 0.95-0*. Retrieved from [http://CRAN.R-project.org/packa](http://CRAN.R-project.org/package=robustbase) ge=[robustbase](http://CRAN.R-project.org/package=robustbase)
- <span id="page-7-27"></span>Manfrini, E., Leroy, B., Diagne, C., Soubeyran, Y., Sarat, E., & Courchamp, F. (2021). *Les coûts économiques des invasions biologiques en France*. Synthèse à l'intention des décideurs. Retrieved from [https://hal.](https://hal.inrae.fr/hal-03349020) [inrae.fr/hal-03349020](https://hal.inrae.fr/hal-03349020)
- <span id="page-7-2"></span>Michener, W. K., & Jones, M. B. (2012). Ecoinformatics: Supporting ecology as a data-intensive science. *Trends in Ecology & Evolution*, *27*(2), 85–93.<https://doi.org/10.1016/j.tree.2011.11.016>
- <span id="page-7-23"></span>Milborrow, S. (2020a). *Notes on the earth package, 1–68*. Retrieved from <http://www.milbo.org/doc/earth-notes.pdf>
- <span id="page-7-24"></span>Milborrow, S. (2020b). *Variance models in earth, 1–29*. Retrieved from <http://www.milbo.org/doc/earth-varmod.pdf>
- <span id="page-7-7"></span>Milborrow, S., Derived from mda:mars by Hastie T and Tibshirani R, & Uses Alan Miller's Fortran utilities with Thomas Lumley's leaps wrapper. (2019). *Earth: Multivariate adaptive regression splines*. Retrieved from [https://cran.r-project.org/package](https://cran.r-project.org/package=earth)=earth
- <span id="page-7-25"></span>Pagad, S., Genovesi, P., Carnevali, L., Schigel, D., & McGeoch, M. A. (2018). Data descriptor: Introducing the global register of introduced and invasive species. *Scientific Data*, *5*, 1–12. [https://doi.](https://doi.org/10.1038/sdata.2017.202) [org/10.1038/sdata.2017.202](https://doi.org/10.1038/sdata.2017.202)
- <span id="page-7-16"></span>Vilela, B., & Villalobos, F. (2015). LetsR: A new R package for data handling and analysis in macroecology. *Methods in Ecology and Evolution*, *6*(10), 1229–1234.<https://doi.org/10.1111/2041-210X.12401>
- <span id="page-7-15"></span>Weissgerber, T. L., Milic, N. M., Winham, S. J., & Garovic, V. D. (2015). Beyond Bar and line graphs: Time for a new data presentation paradigm. *PLoS Biology*, *13*(4), e1002128. [https://doi.org/10.1371/journ](https://doi.org/10.1371/journal.pbio.1002128) [al.pbio.1002128](https://doi.org/10.1371/journal.pbio.1002128)
- <span id="page-7-8"></span>Wickham, H. (2016). *ggplot2: Elegant graphics for data analysis*. Springer-Verlag.
- <span id="page-7-6"></span>Wickham, H., François, R., Henry, L., & Müller, K. (2020). *dplyr: A grammar of data manipulation*. Retrieved from [https://cran.r-project.org/](https://cran.r-project.org/package=dplyr) [package](https://cran.r-project.org/package=dplyr)=dplyr
- <span id="page-7-14"></span>Wickham, H., & Seidel, D. (2020). scales*: Scale functions for visualization*. R package version 1.1.1. Retrieved from [https://CRAN.R-project.org/](https://CRAN.R-project.org/package=scale) [package](https://CRAN.R-project.org/package=scale)=scale
- <span id="page-7-10"></span>Wood, S., Pya, N., & Säfken, B. (2016). Smoothing parameter and model selection for general smooth models. *Journal of the American Statistical Association*, *111*, 1548–1575.
- <span id="page-7-19"></span>Yohai, V., Stahel, W. A., & Zamar, R. H. (1991). A procedure for robust estimation and inference in linear regression. In W. Stahel & S. Weisberg (Eds.), *Directions in robust statistics and diagnostics, Part II* (pp. 365– 374). Springer. [https://doi.org/10.1007/978-1-4612-4444-8\\_20](https://doi.org/10.1007/978-1-4612-4444-8_20)
- <span id="page-7-13"></span>Zeileis, A. (2004). Econometric computing with HC and HAC covariance matrix estimators. *Journal of Statistical Software*, *11*(10), 1–17. <https://doi.org/10.18637/jss.v011.i10>
- <span id="page-7-9"></span>Zeileis, A., & Hothorn, T. (2002). Diagnostic testing in regression relationships. *R News*, *2/3*, 7–10. Retrieved from [https://cran.r-proje](https://cran.r-project.org/doc/Rnews/Rnews_2002-3.pdf) [ct.org/doc/Rnews/Rnews\\_2002-3.pdf](https://cran.r-project.org/doc/Rnews/Rnews_2002-3.pdf)
- <span id="page-7-17"></span>Zenni, R. D., Essl, F., García-Berthou, E., & McDermott, S. M. (2021). The economic costs of biological invasions around the world. *NeoBiota*, *67*, 1–9. <https://doi.org/10.3897/neobiota.67.69971>

#### **SUPPORTING INFORMATION**

Additional supporting information can be found online in the Supporting Information section at the end of this article.

**How to cite this article:** Leroy, B., Kramer, A. M., Vaissière, A-C, Kourantidou, M., Courchamp, F., & Diagne, C. (2022). Analysing economic costs of invasive alien species with the invacost <sup>r</sup> package. *Methods in Ecology and Evolution*, *13*, 1930–1937. <https://doi.org/10.1111/2041-210X.13929>